(Sub Code:065 Paper Code 90/Outside Delhi)

**General Instructions:**

- **Marking scheme is the final document for all references with regard to evaluation and cannot be altered under any circumstances.**
- **The answers given in the marking scheme are SUGGESTIVE, Examiners are requested to award marks for all alternative correct Solutions/Answers conveying the similar meaning.**
- **All programming questions have to be answered with respect to Java Language only.**
- **In Java, ignore case sensitivity for identifiers (Variable / Functions ).**
- **In SQL related questions – both ways of text/character entries should be acceptable for Example: "AMAR" and 'amar' both are correct.**
- **In SQL related questions – semicolon should be ignored for terminating the SQL statements.**
- **In SQL related questions, ignore case sensitivity.**
- **In SQL related questions, ignore column headers in outputs.**

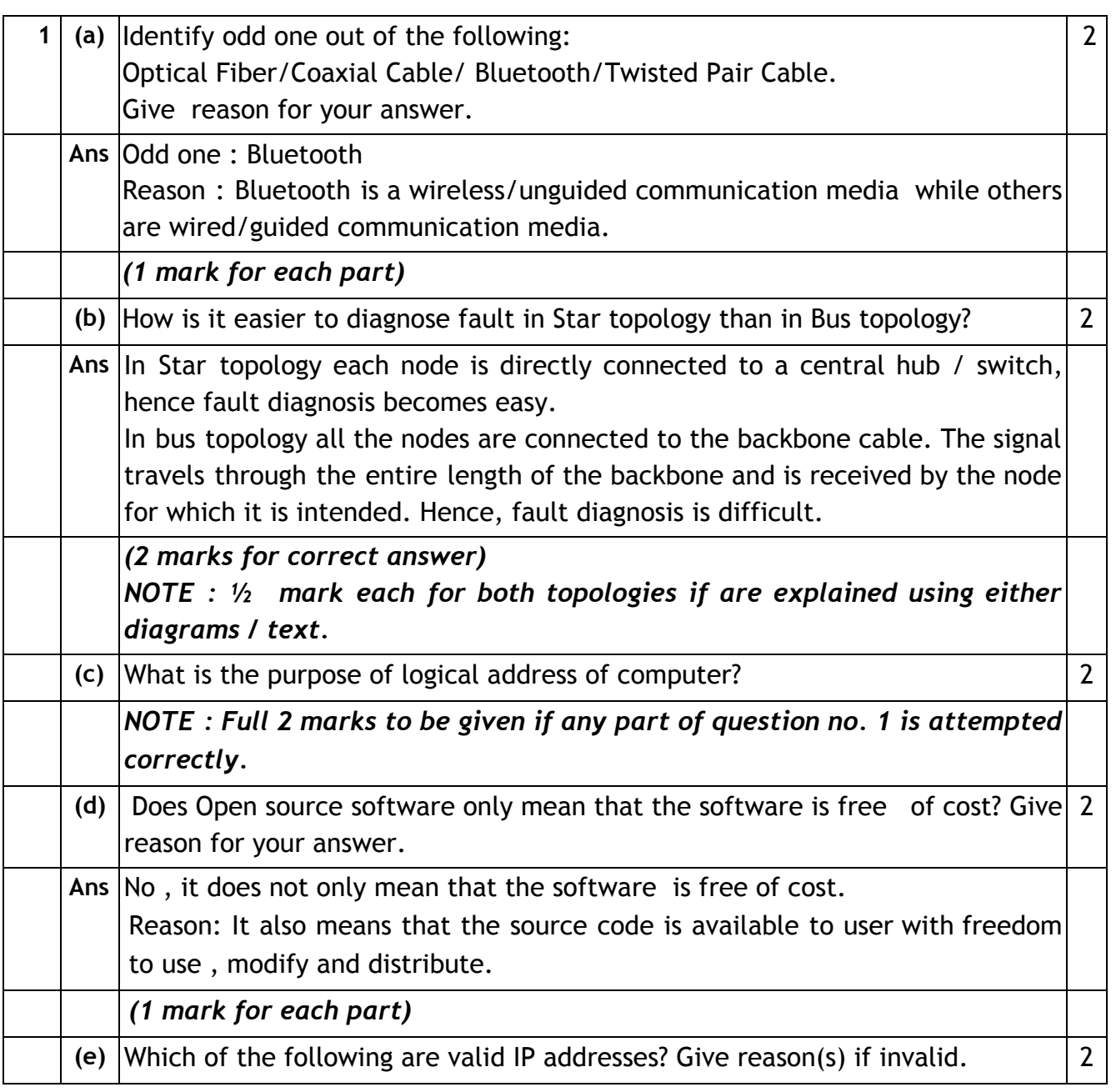

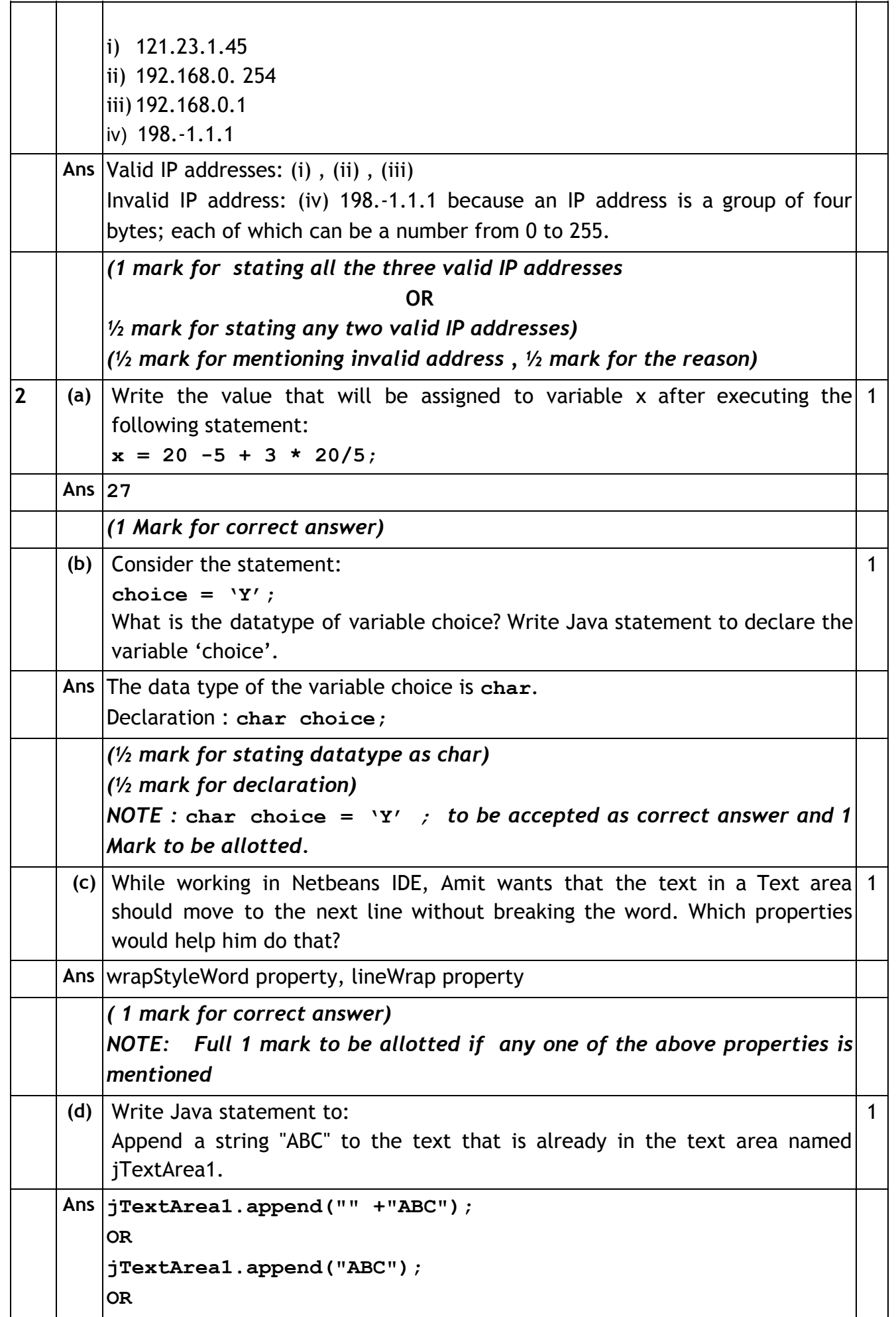

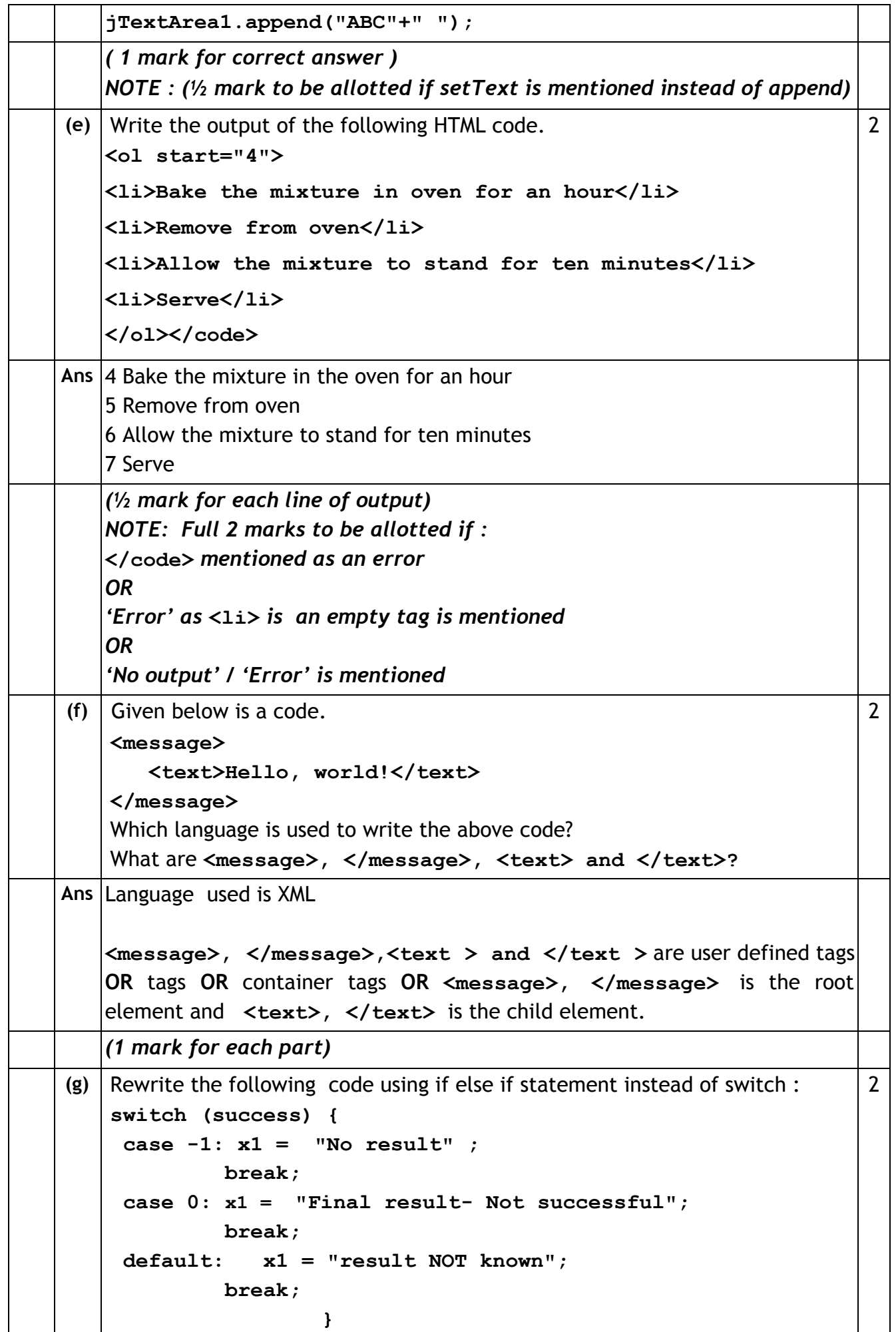

## **PORTAL**

**CBSE AISSCE 2017 Marking Scheme for Informatics Practi[ces](http://cbseportal.com/) Downloaded From :<http://cbseportal.com/>**

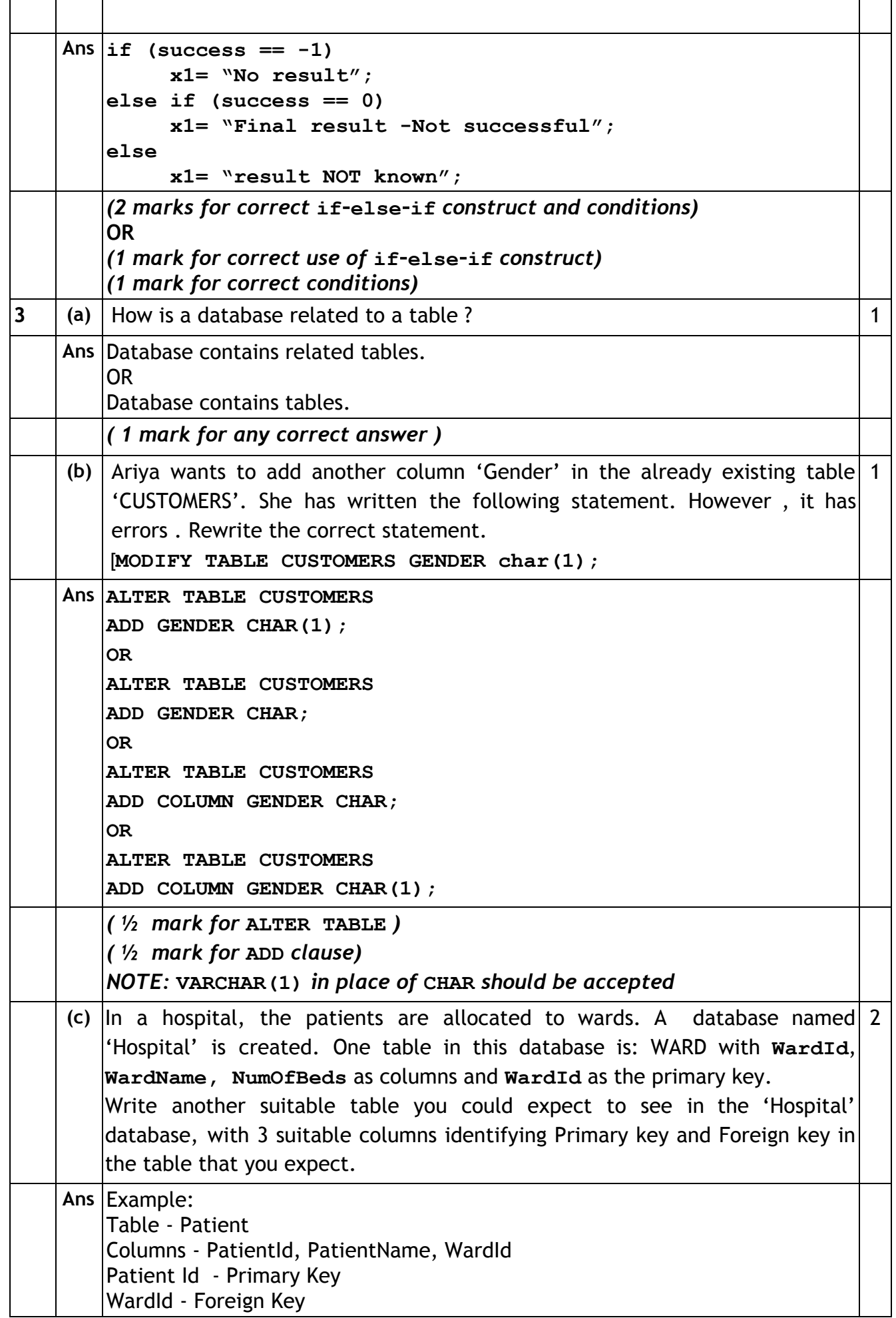

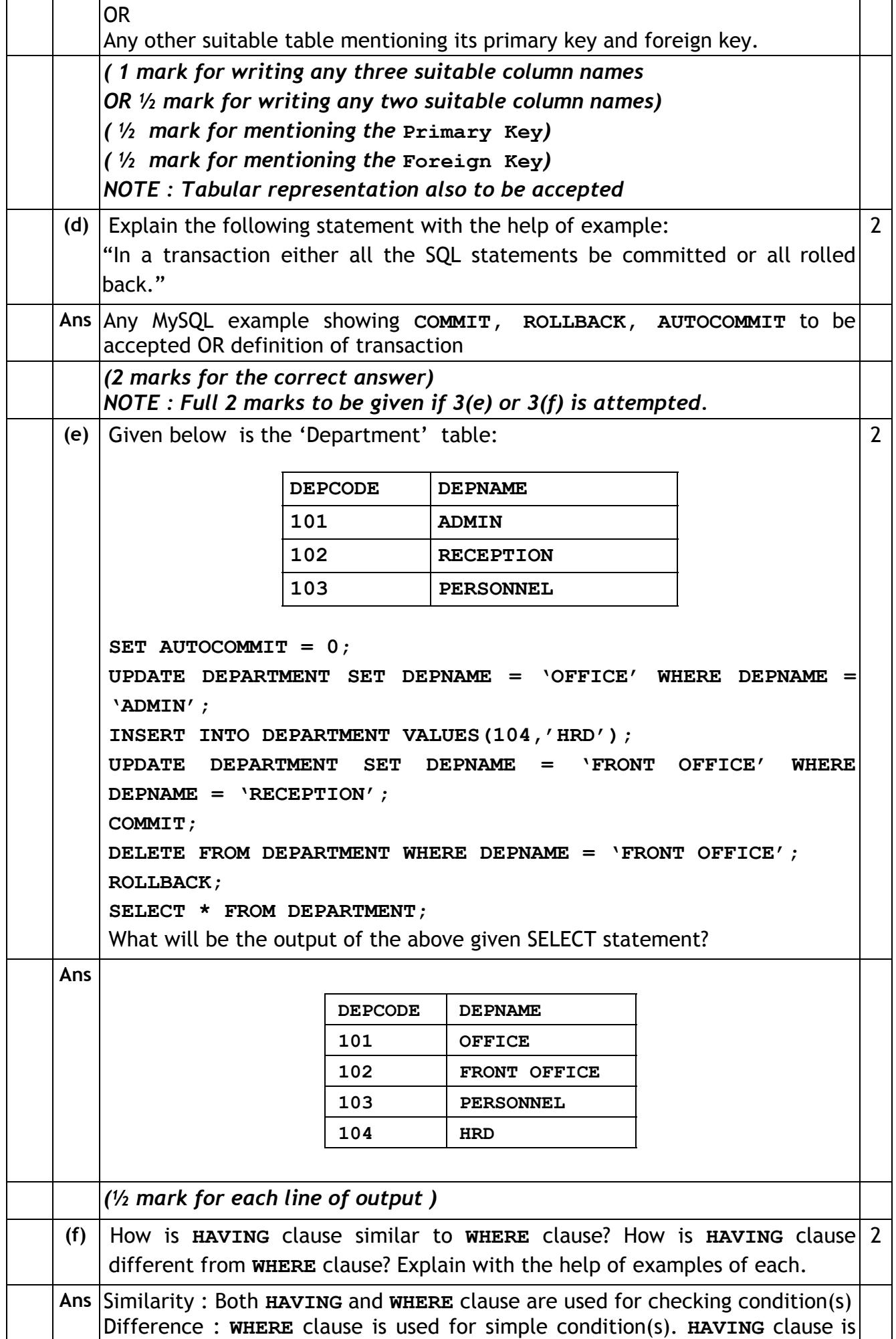

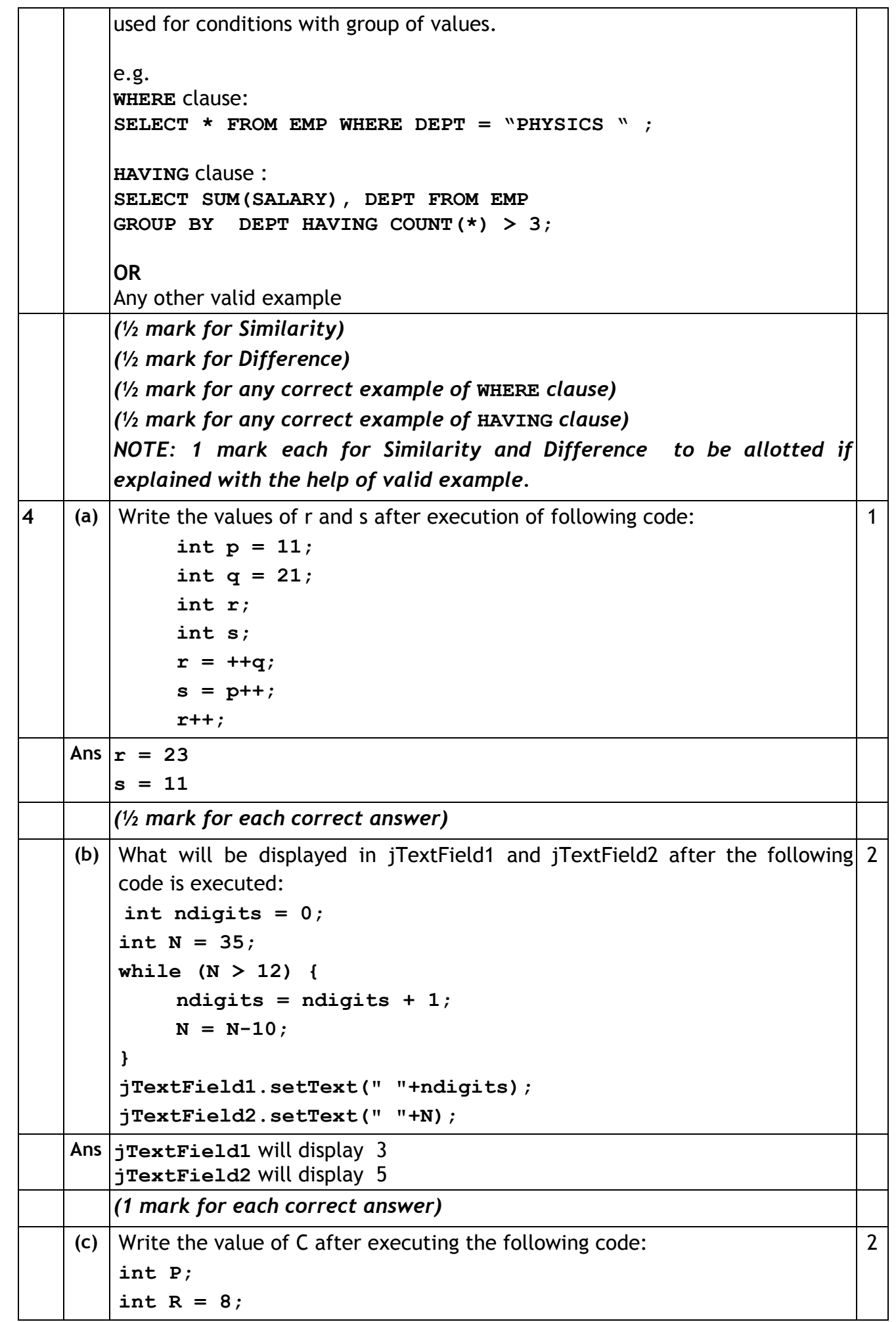

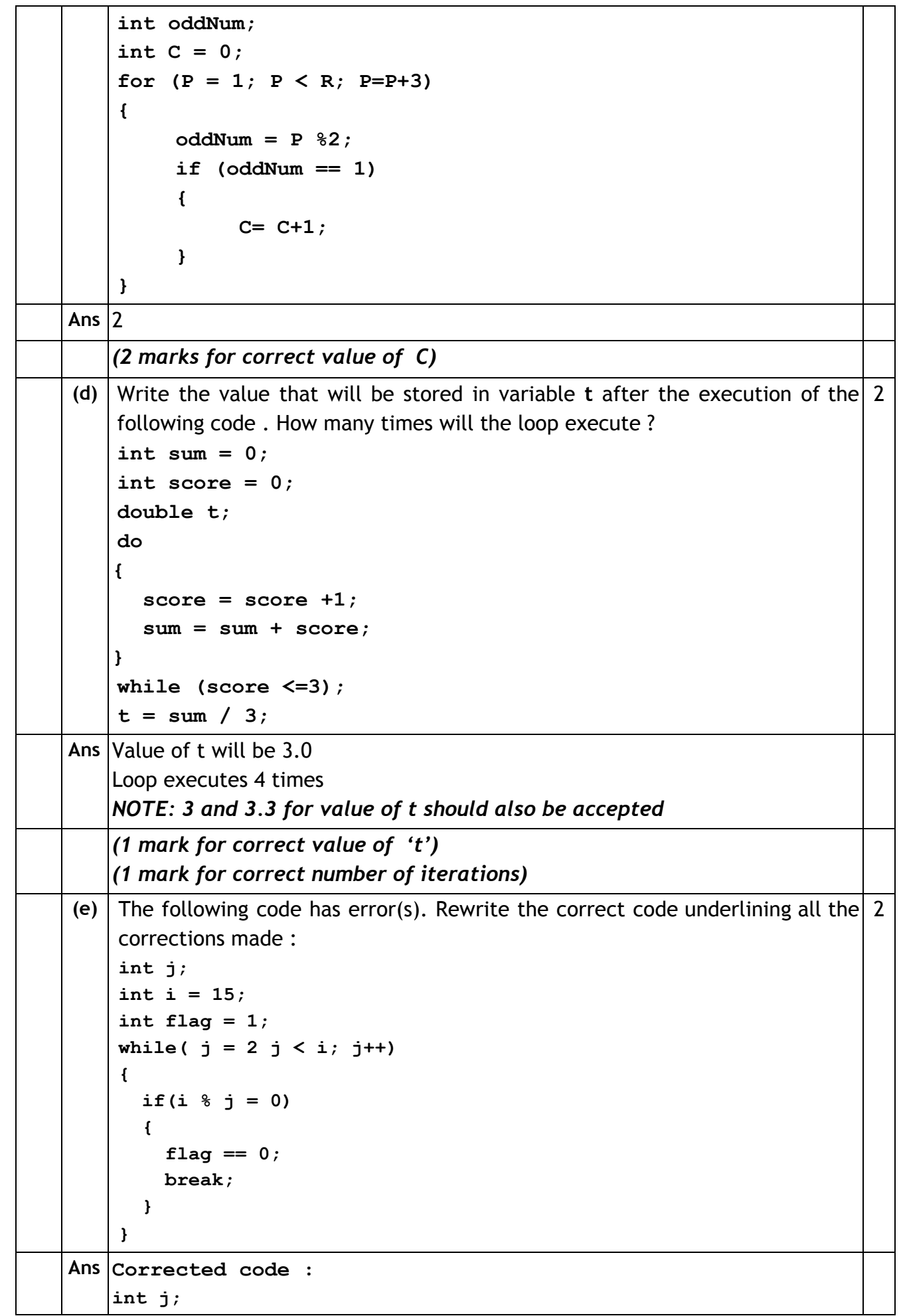

**PORTAL** 

**CBSE AISSCE 2017 Marking Scheme for Informatics Practi[ces](http://cbseportal.com/) Downloaded From :<http://cbseportal.com/>**

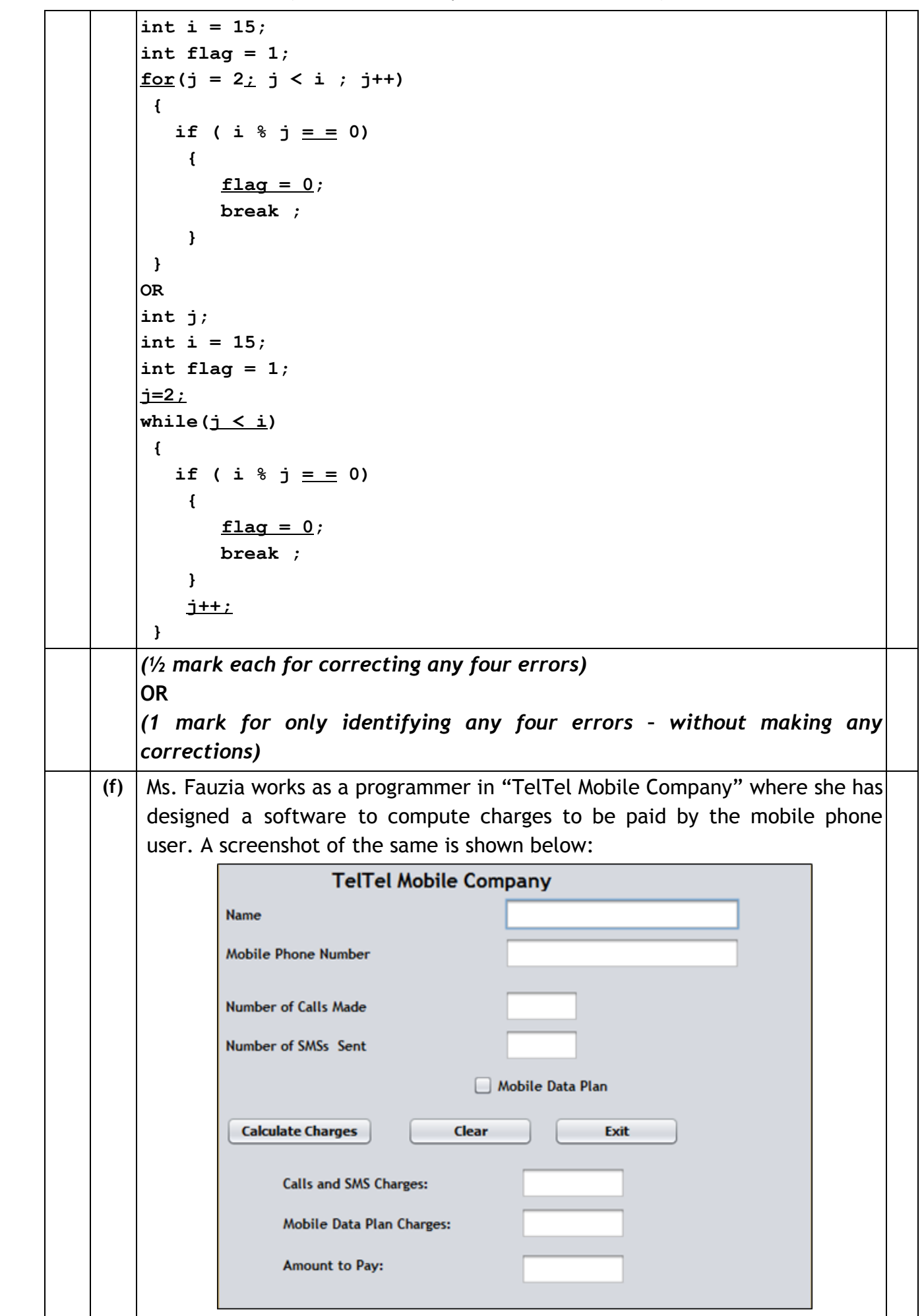

# **PORTAL**

**CBSE AISSCE 2017 Marking Scheme for Informatics Practi[ces](http://cbseportal.com/) Downloaded From :<http://cbseportal.com/>**

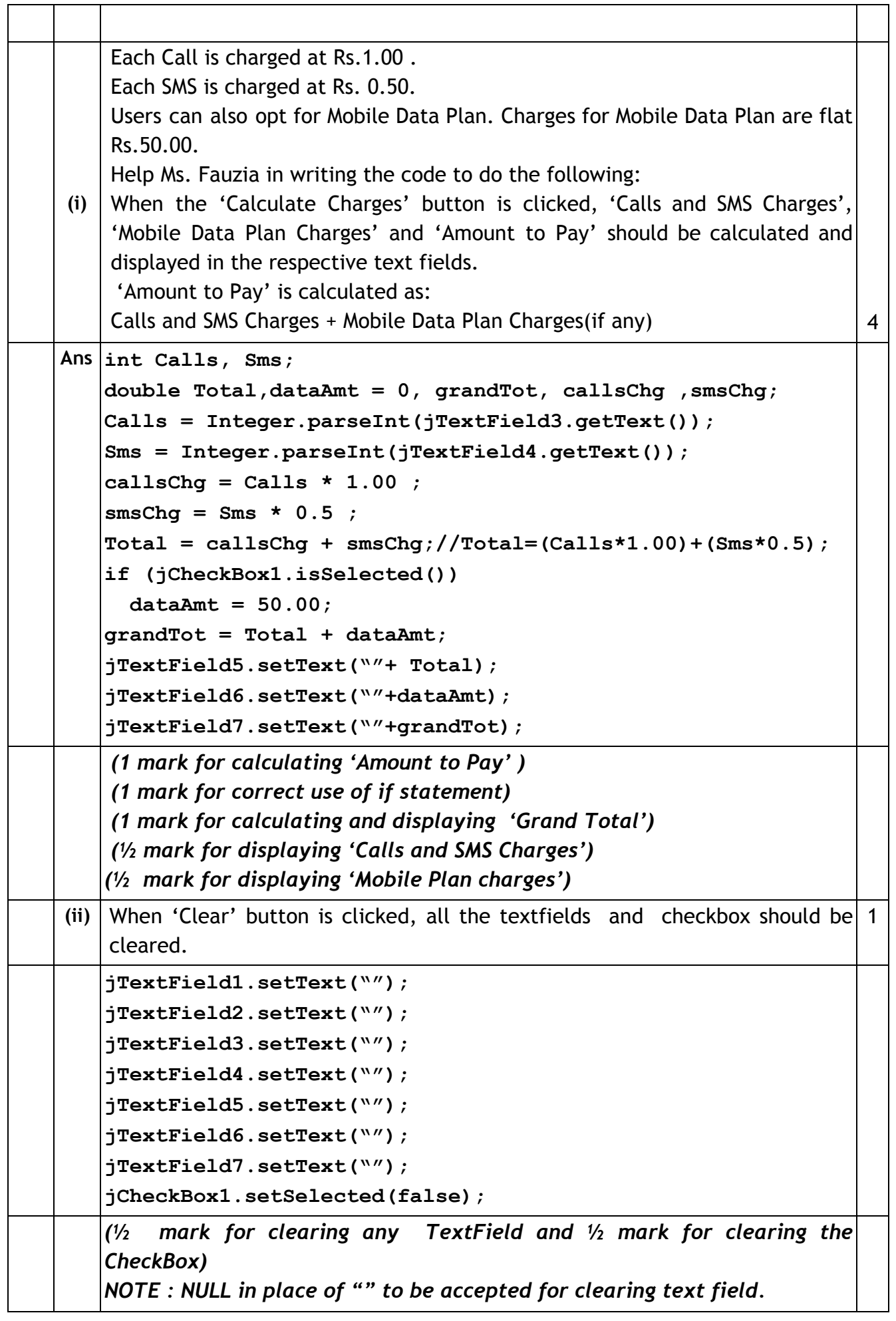

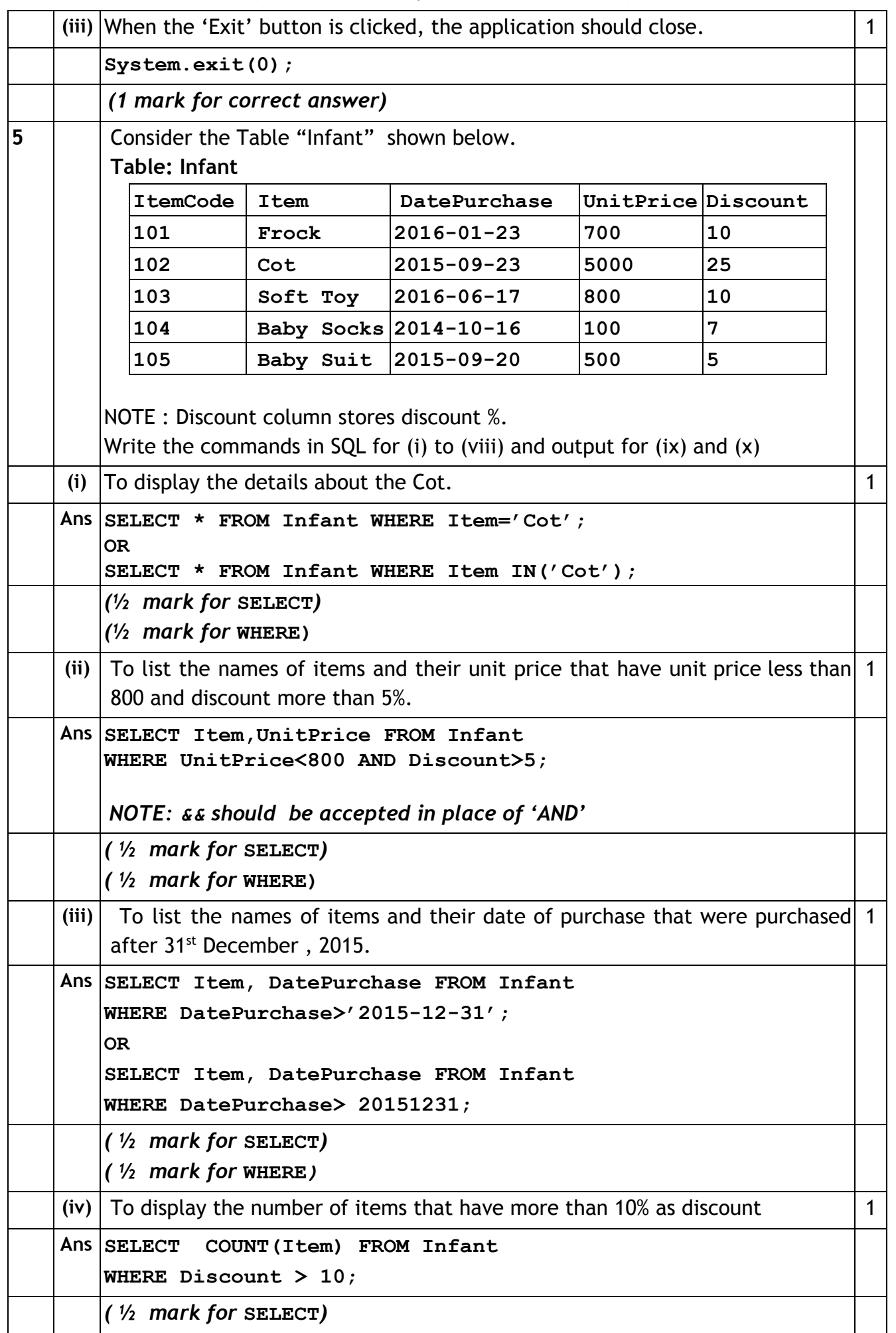

![](_page_10_Picture_228.jpeg)

![](_page_11_Picture_331.jpeg)

![](_page_12_Picture_423.jpeg)

![](_page_13_Picture_263.jpeg)

![](_page_14_Picture_0.jpeg)

![](_page_14_Picture_453.jpeg)